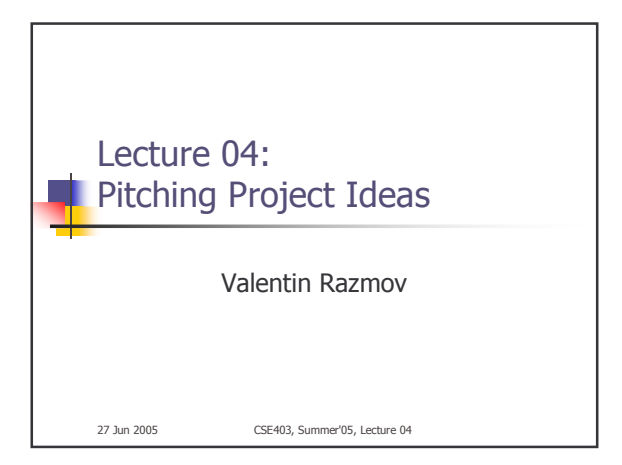

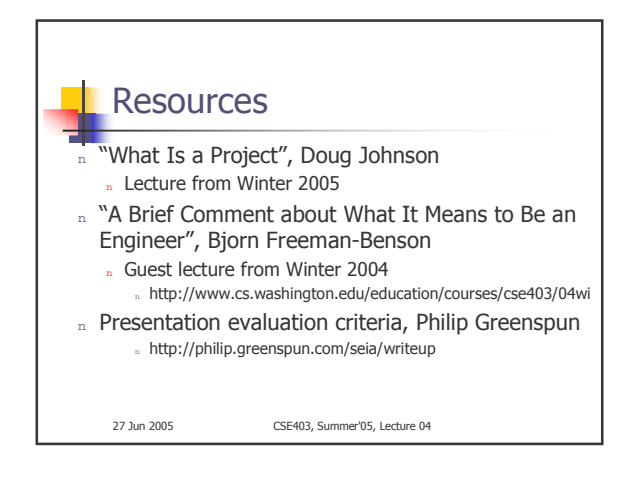

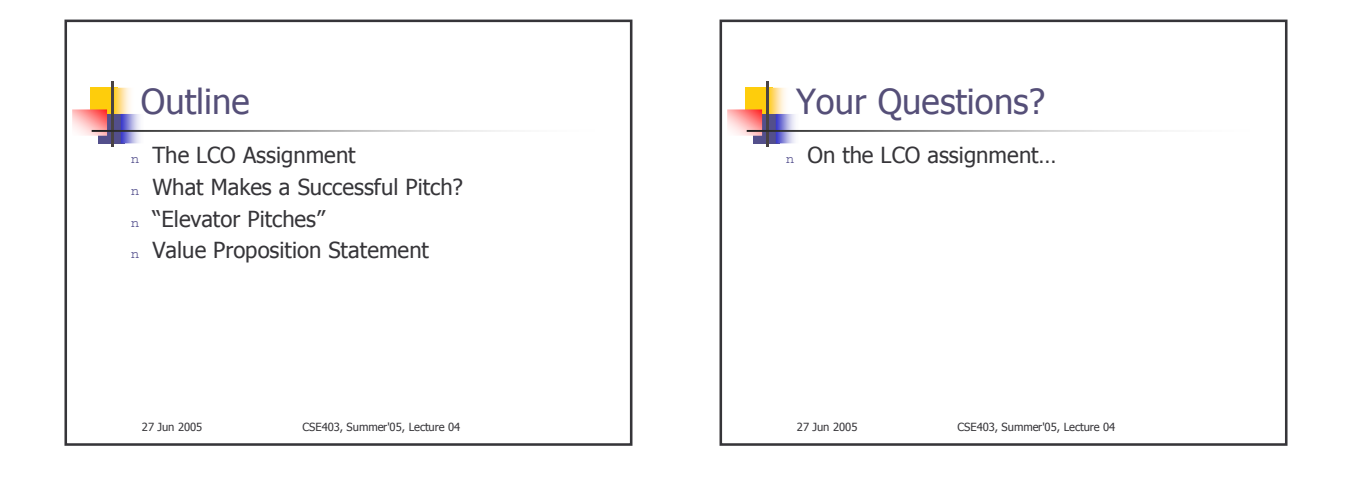

## Mechanics for Wednesday's Presentations

- We need to know by 5pm today (Mon) who is in a team with whom. Send us email.
- All presentations, submitted Tue night, will be loaded onto a
- laptop by us and you will be able to run them from that laptop. Everyone needs to take part in the presentations -- not just one
- member per team. Teams should plan on a 7-8 minute presentation, with
- additional 1-2 minutes for questions. In the interest of fairness, we will time all presentations to
- ensure that none get more than their fair share of time.
- The order of presentations will be determined on Wed in class. We will start promptly at 9:40am, so be sure to arrive before then in case your team is chosen to present first.<br>27 Jun 2005

## Will Your Project Idea Get Approved?

## Money is rarely the (real) issue...

- n The trick is to convince yourself and others
	- n that you will deliver a large positive payoff
	- n that you can manage the risks while building it
- n The different stakeholders (customers, management, developers, etc.) define success differently and you must satisfy (nearly) all of them at once.
- Payoffs: money, market share, credibility, capability, satisfaction
- Risks: wasted money & time, loss of credibility, opportunity cost CSE403, Summer'05, Lecture 04

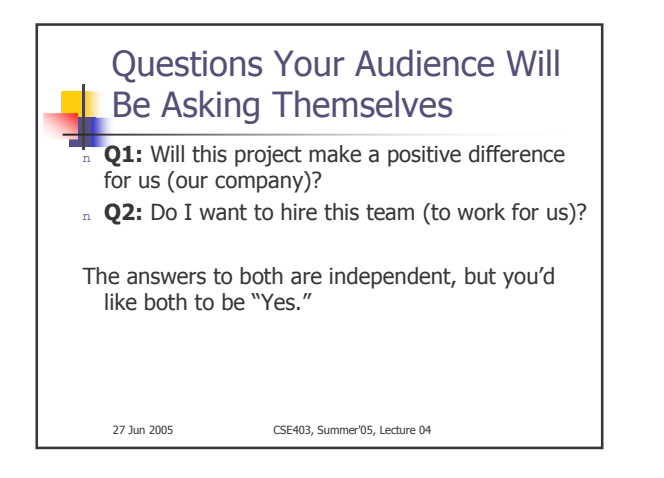

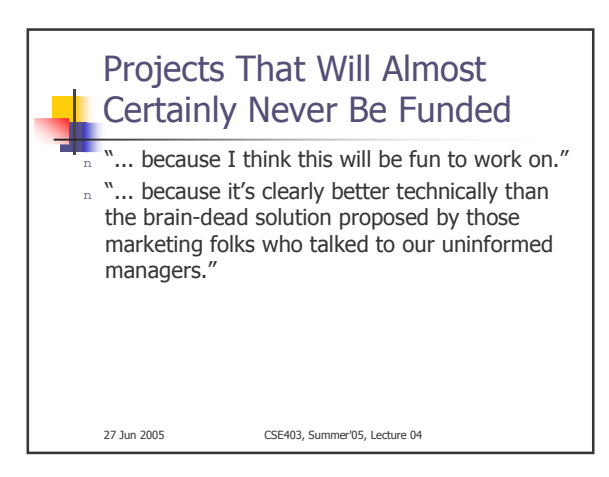

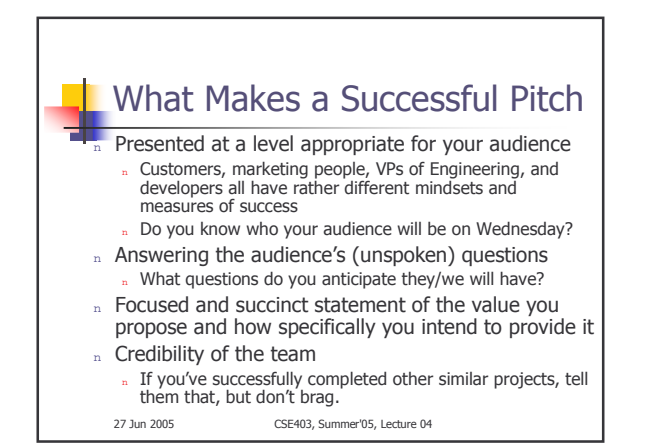

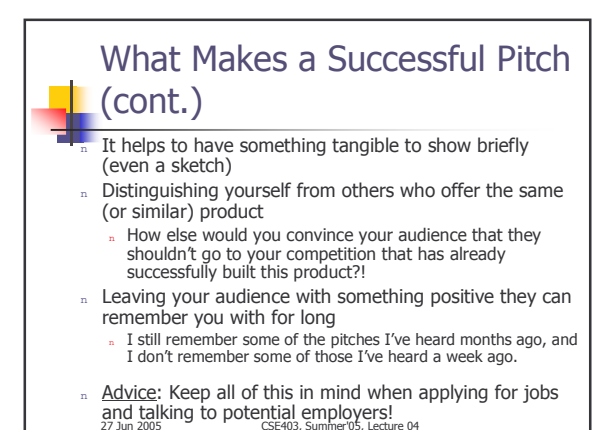

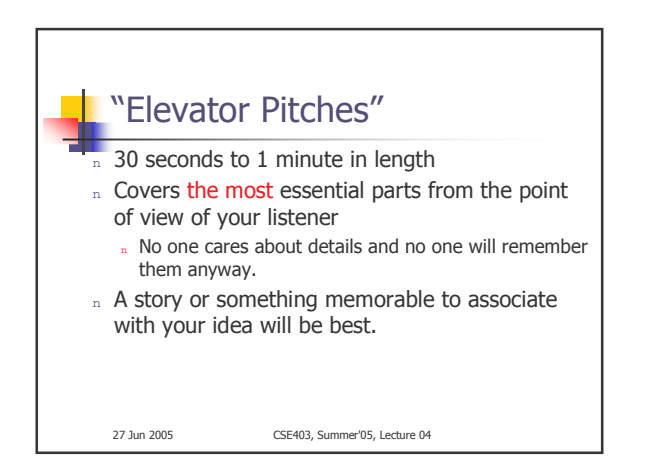

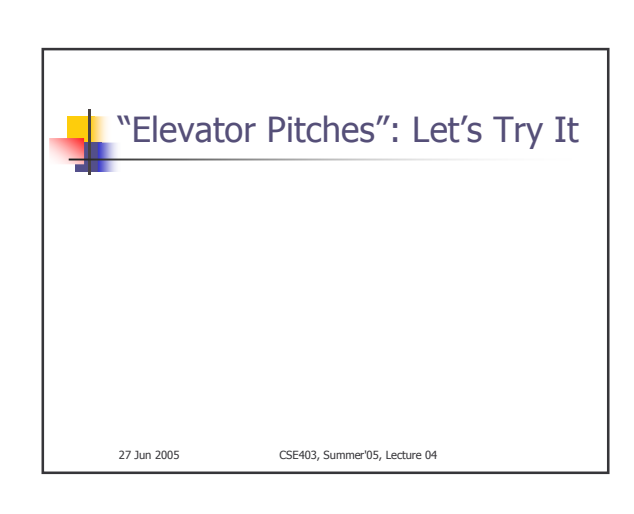

## **Common Mistakes When** Making Pitches

- Misjudging your audience (their interests, background, requirements, etc.)
	- E.g., assuming that their understanding prior to the presentation is similar to yours in level of depth
- Not addressing the "why" question to motivate your idea
- Not helping the audience understand the "big picture" of the area in which your product fits
- Not covering existing alternatives and what specific novelty you are offering
- Not ensuring that everyone can comfortably hear/see what you're presenting

This applies to making presentations in general. -<br>CSE403, Summer'05, Lecture ( 27 Jun 2005

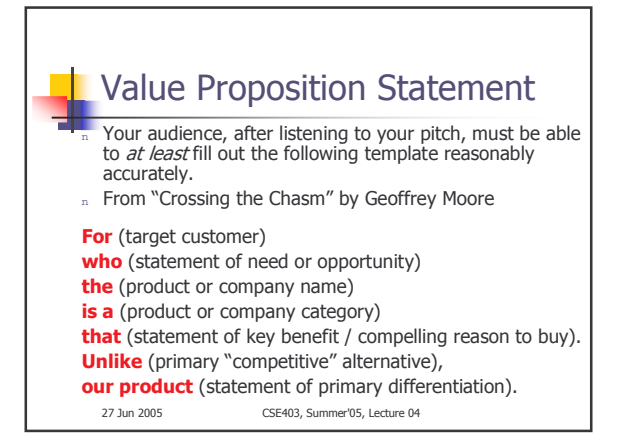

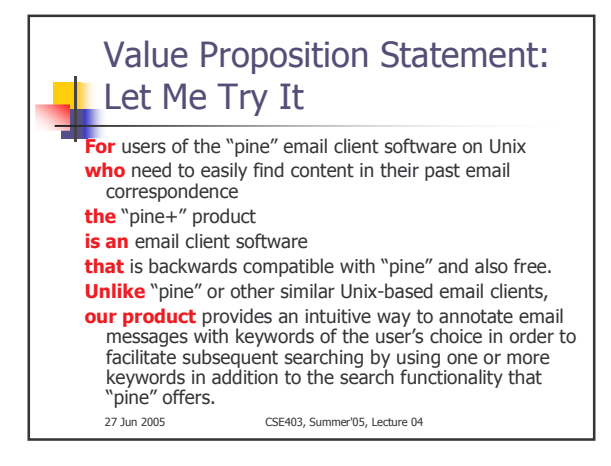

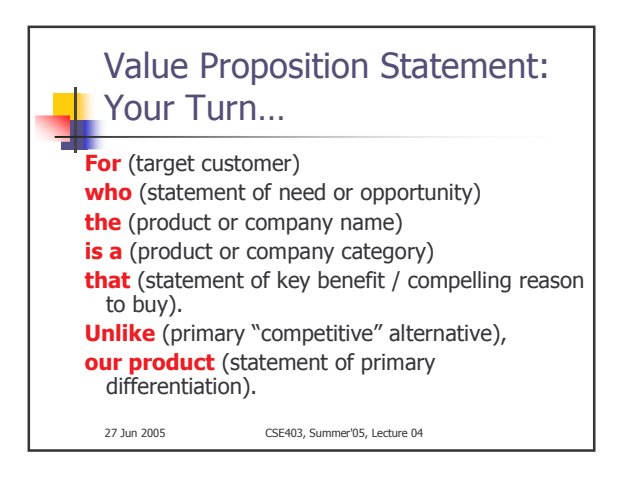

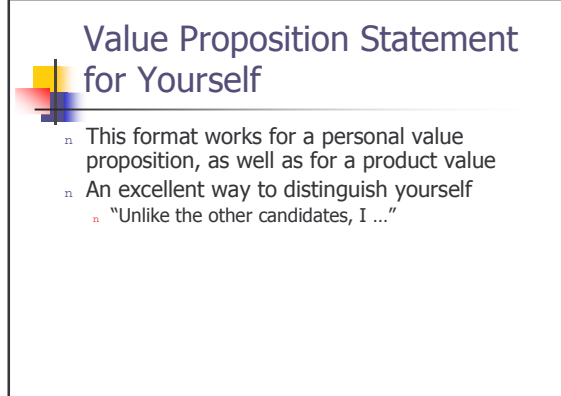

27 Jun 2005

CSE403, Summer'05, Lecture 04